## Checklist for upgrade VP-UML/Logizian/Agilian in floating license to Visual Paradigm

This checklist helps you to prepare for upgrade your VP-UML with floating license to new version, and make sure you won't miss out the steps during the upgrade process. The complete upgrade procedures can be found at http://knowhow.visual-paradigm.com/technical-support/upgrade-to-vp-floating/

Current version and build number of VP-UML/LZ/AG:

Current version and build number of VP Server:

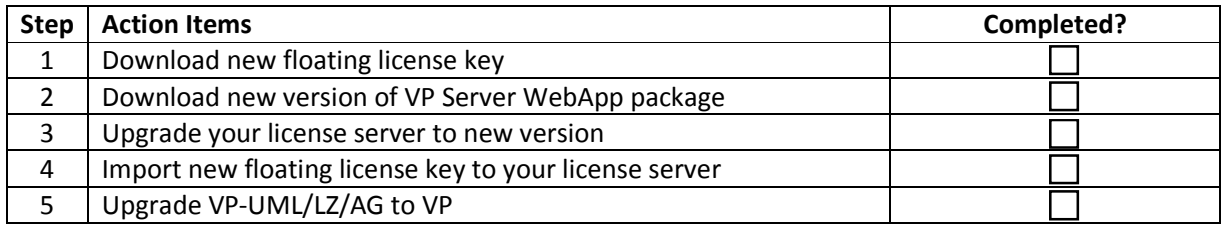

Upgrade performed by:

Date: \_\_\_\_\_\_\_\_\_\_\_\_\_\_\_\_\_\_\_\_\_\_\_\_\_